#### **Online Payment Transaction for Invoices**

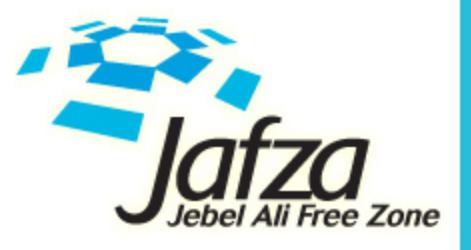

Jafza. Where else?

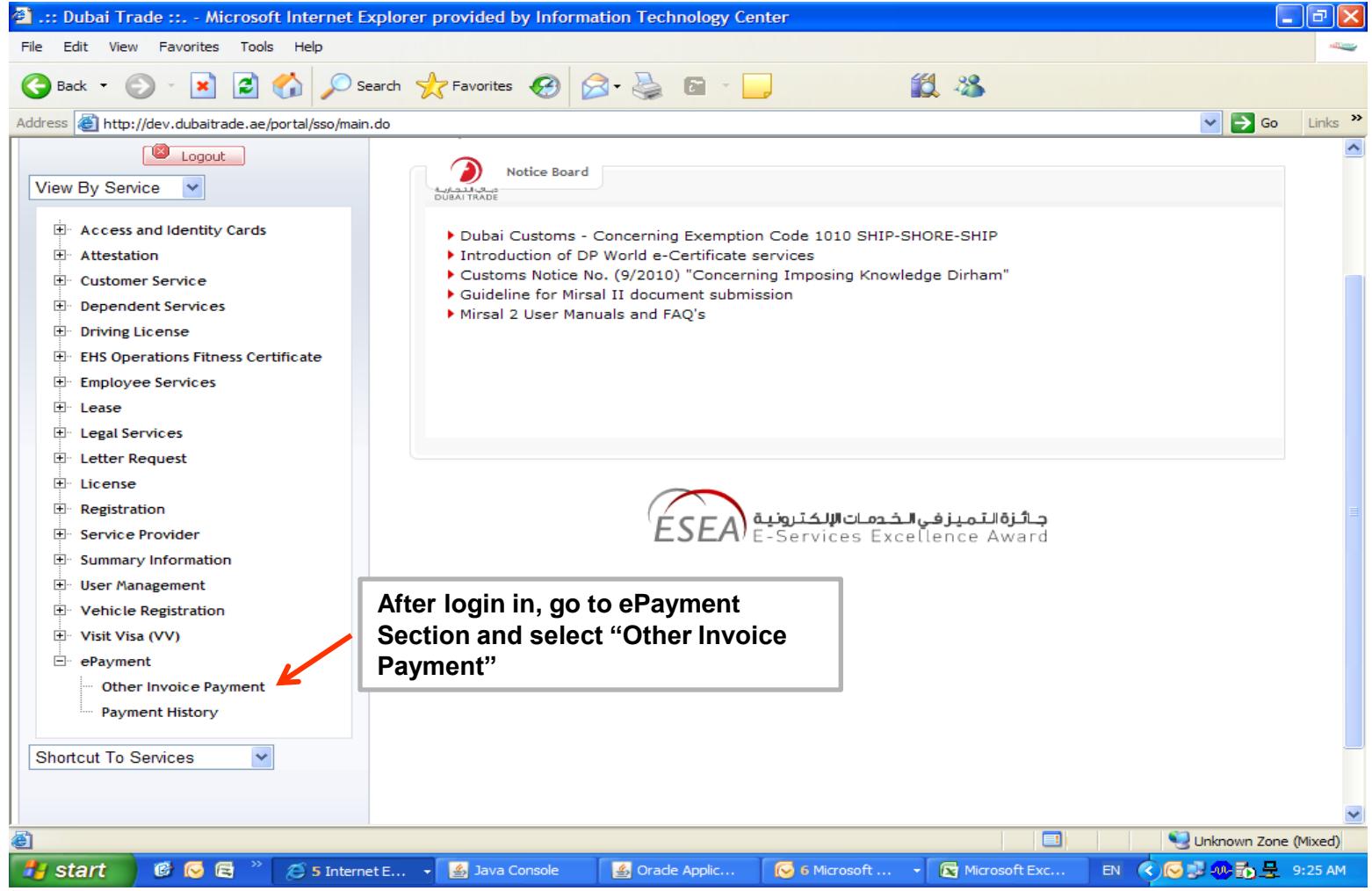

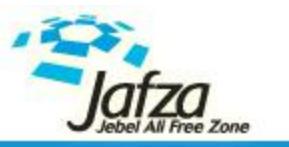

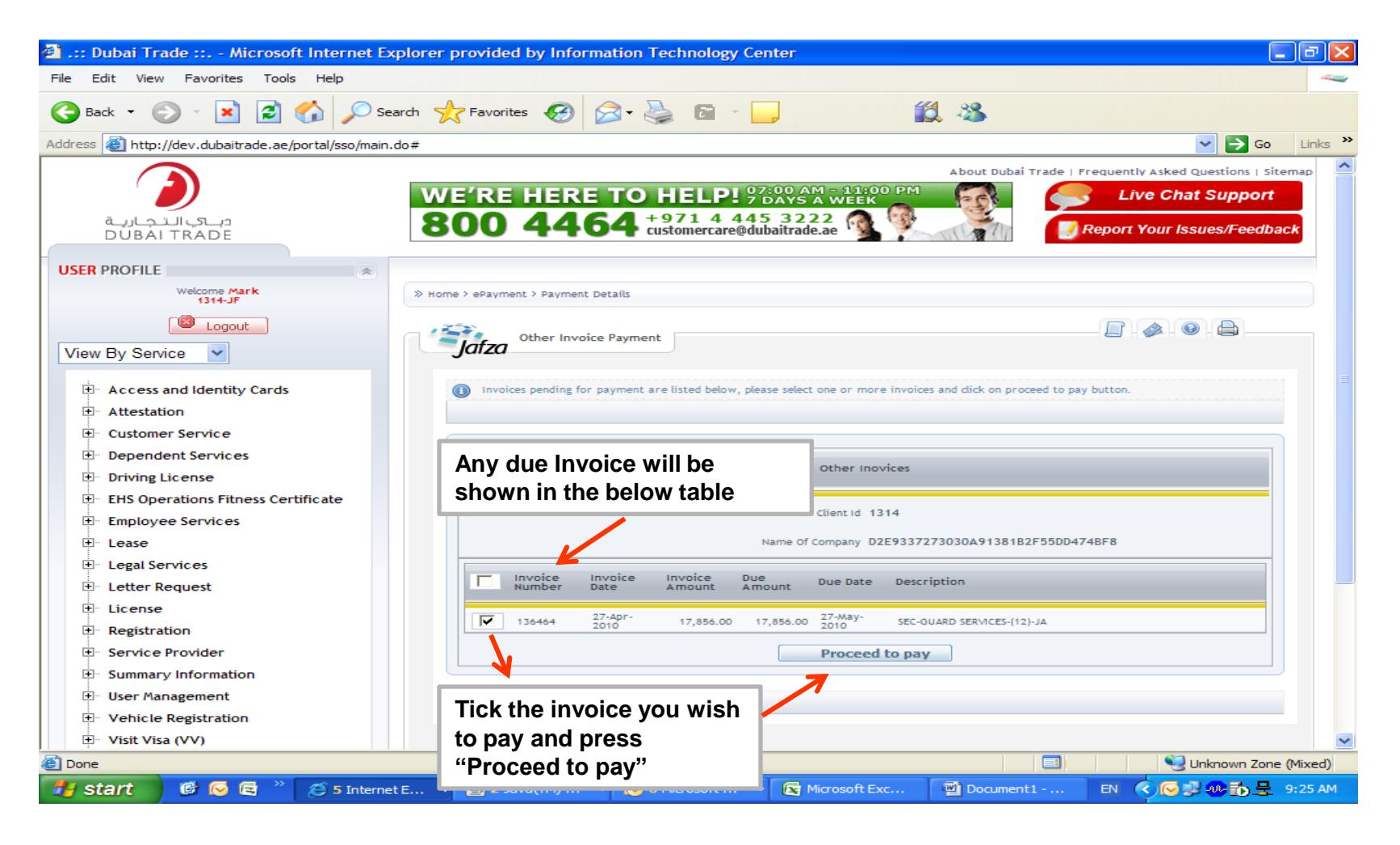

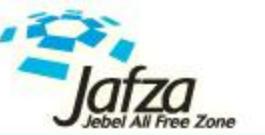

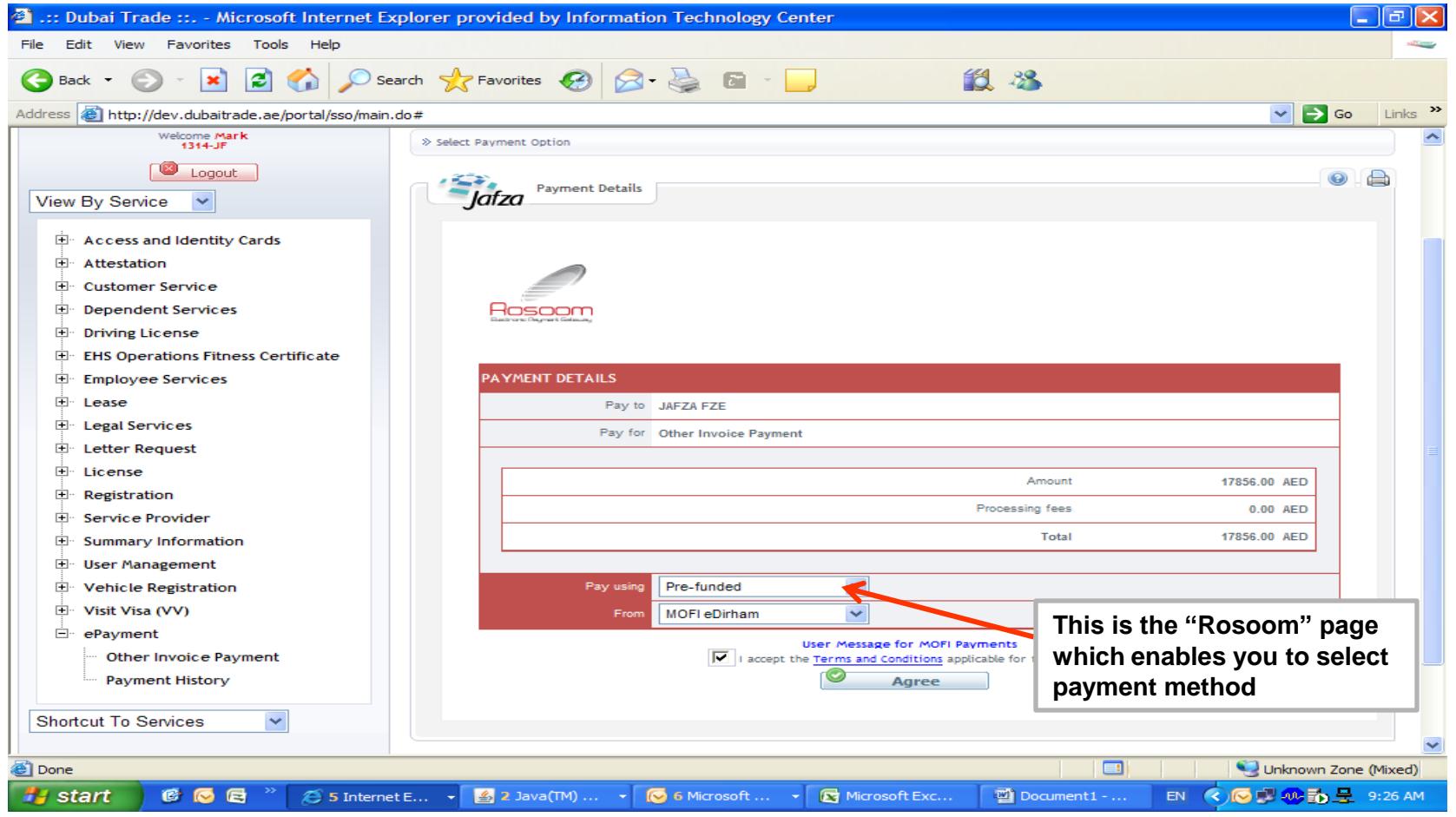

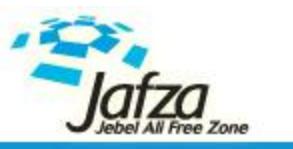

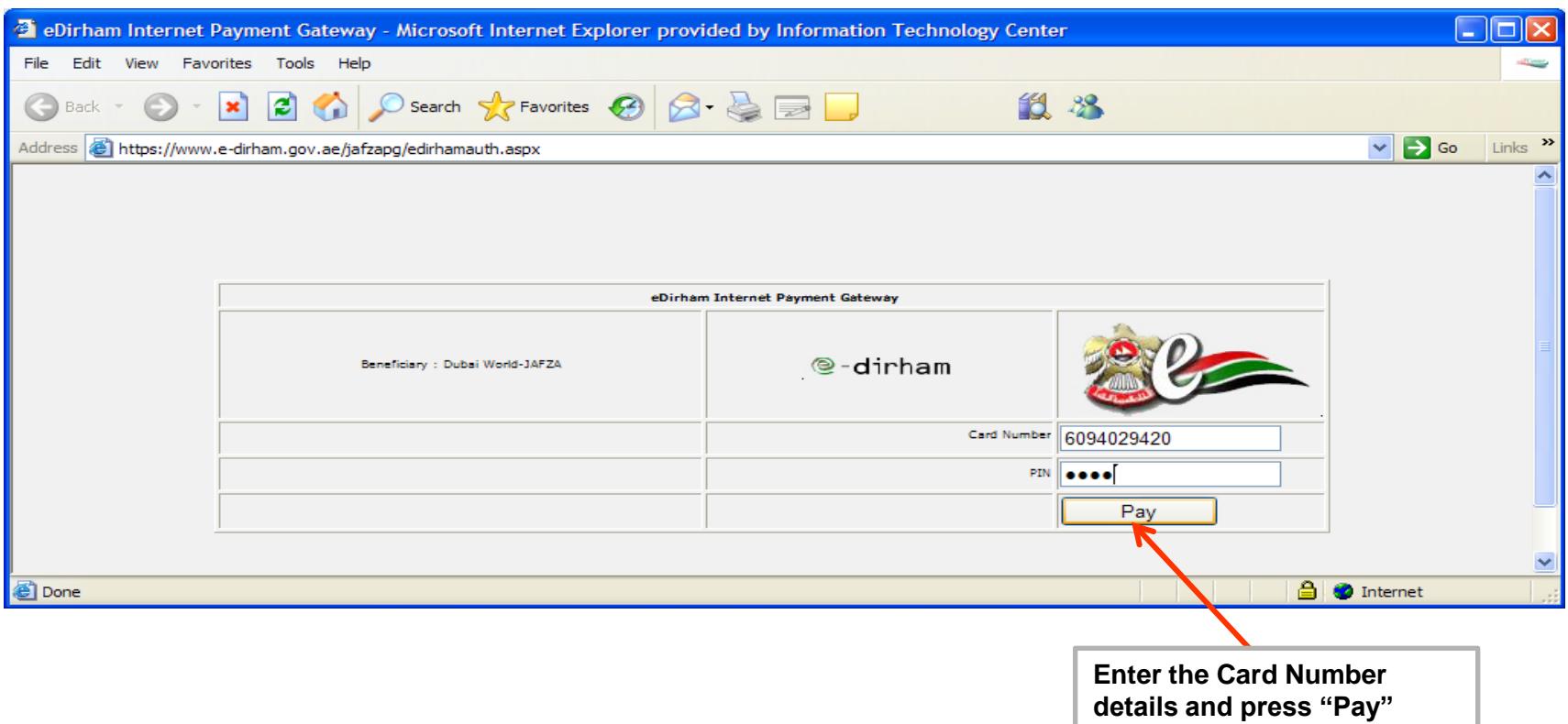

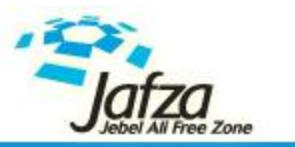

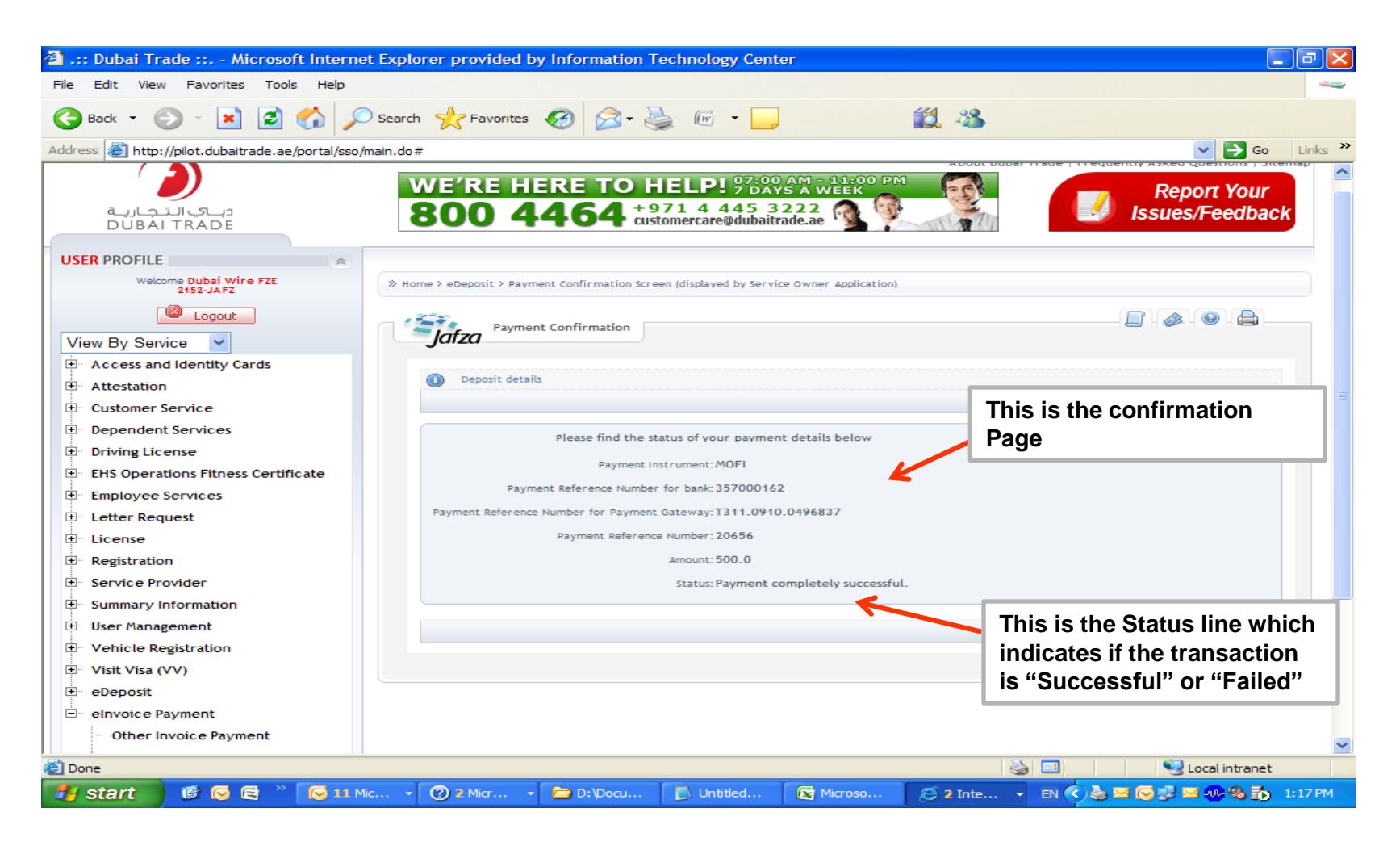

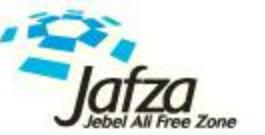

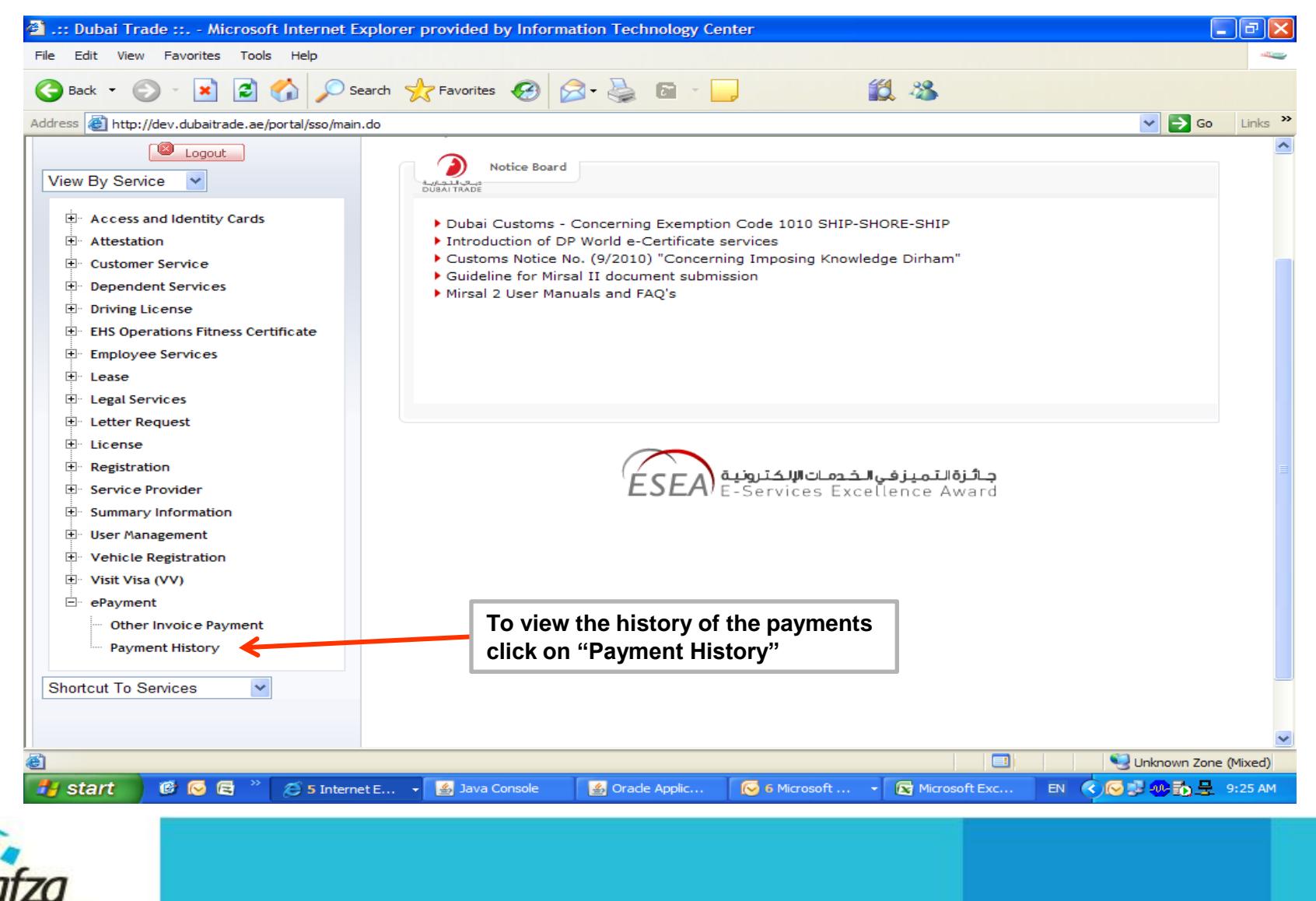

**All Free Zone** 

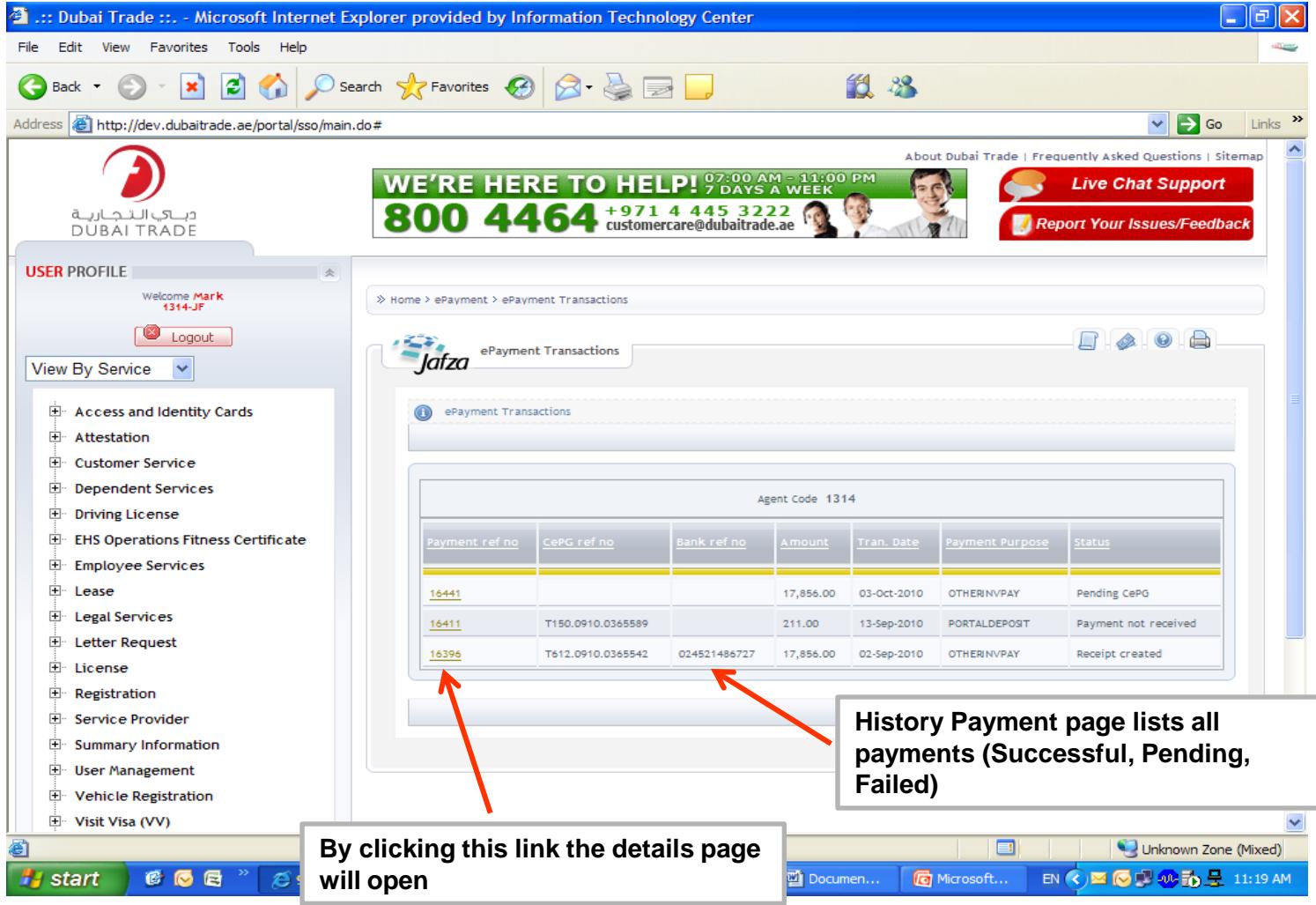

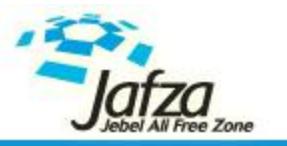

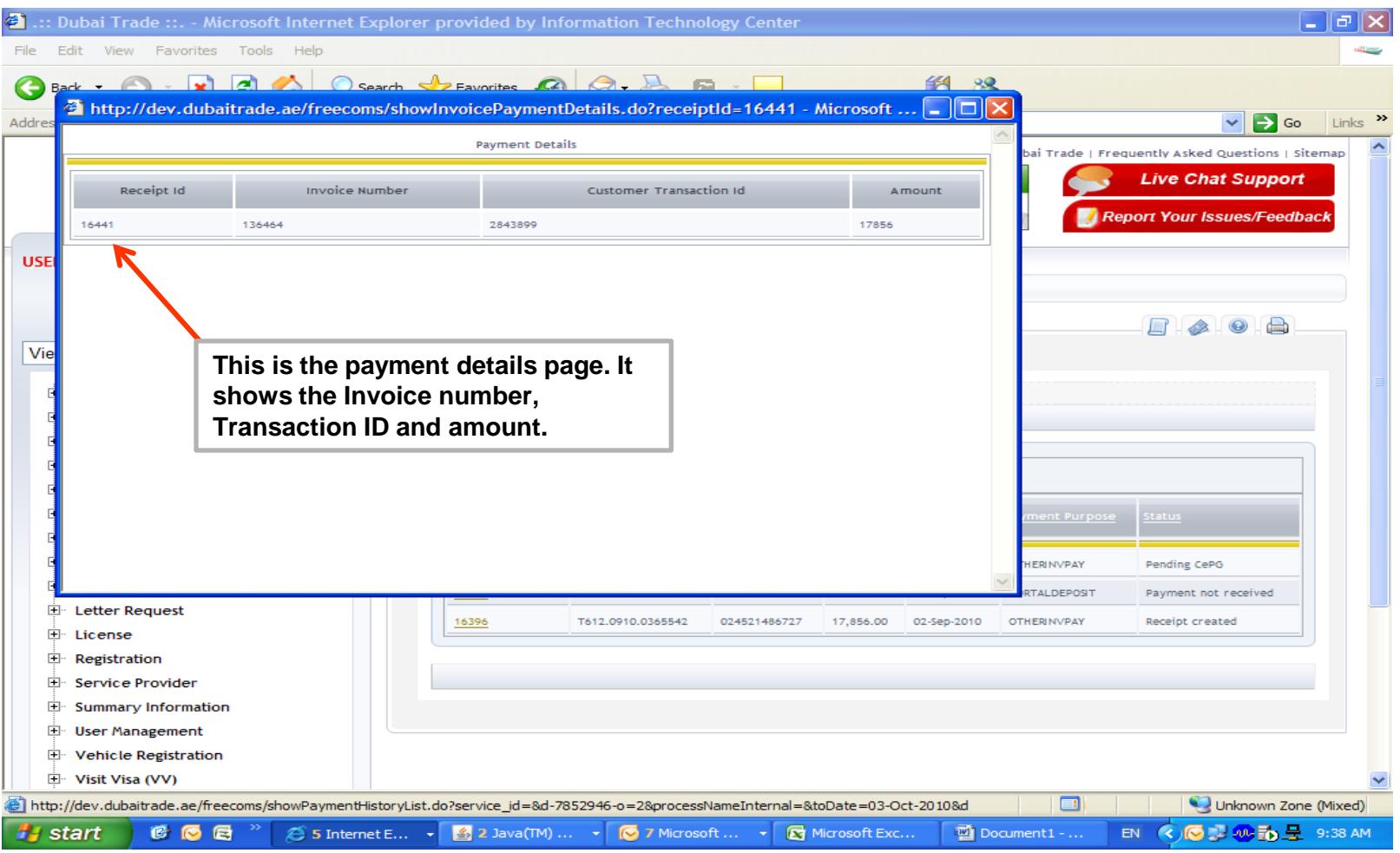

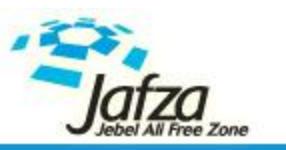

# **Thank You**

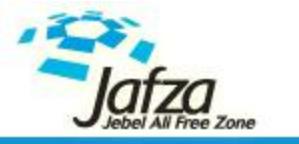

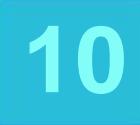

© Copyrights Jafza. All rights reserved | www.jafza.ae